# Introduction to RStudio Server

The CCDL

The following two analysis examples are both microarray differential expression analyses.

#### Differential Analysis Example 1: "100% Up to Date Analysis"

**Methods Documentation:** ~200 words describe the general methods in a publication. The step-by-step recount of how these data came to be were handwritten, with one copy located in a lab closet.

**Data availability:** The original data are on a flashdrive, in a desk drawer, in a lab. The already processed version is on <u>GEO</u>.

**Project organization:** Many files with various nebulous terms like "MasterSheet" and "Sorted" and "Edit" and "100% Up to Date".

Software versions: No idea what software package(s), regardless of version.

|          |        |                       |                             |                      | IncRNAMicroarra    | yMasterSheet11-4-14C  | s                |               |                               |                       |
|----------|--------|-----------------------|-----------------------------|----------------------|--------------------|-----------------------|------------------|---------------|-------------------------------|-----------------------|
| <b>-</b> | 125% ~ |                       |                             |                      | ·⊞ ~ 🔡 🚮           | T                     |                  |               | (Co                           | × (=)                 |
| View     | Zoom   |                       | Add Category                |                      | insert Table Chart | Text Shape Media      | Comment          |               | Collaborate                   | Format Organi         |
|          | IncR   | NATargetStatus        | IncRNATargetLLMicroarrayDat | a SummaryLLD         | ata OriginalLL!    | Microarray qP         | PCRSummary qPCRI | RunsDetails   | IncRNAIlluminaData            | TRAFIlluminaCellli    |
|          |        |                       |                             |                      |                    |                       |                  |               |                               |                       |
| Ē        | 1      | ProbeName             | Sequence                    | GeneName             | Systemati          | cName Descrip         | ption RName      | RSavedName    | •                             |                       |
|          | 881    | CHIP_JH_SE3_19777     | GCTTGTATGACAGCCAACG         | CHIP_JH_SE3_19777    | CHIP_JH_S          | E3_19777 Unknow       | vn { 880 }       | ( 880 )_ AK05 | 6136 _> CHIP_JH_SE3_19777 <_  | Unknown .             |
|          | 26316  | CHIP_JH_SE3_19780     | ATAGACAGAAAGCAGCAGT,        | CHIP_JH_SE3_19780    | CHIP_JH_S          | E3_19780 Unknow       | vn { 26315 }_    | (26315)_AK    | 056136 _> CHIP_JH_SE3_19780 - | <_ Unknown .          |
|          | 27565  | CHIP_CON_ALB_196      | CTAGATGAAAAATAAAAGTCA       | CHIP_CON_ALB_196     | CHIP_CON           | _ALB_196 Unknow       | wn { 27564 }_    | (27564)_NM    | A_014178 _> CHIP_CON_ALB_196  | <_ Unknown .          |
|          | 28964  | CHIP_CON_ALB_196      | CTAGATGAAAATAAAAGTCA        | CHIP_CON_ALB_196     | CHIP_CON           | _ALB_196 Unknow       | vn { 28963 }_    | (28963)_NM    | A_014178 _> CHIP_CON_ALB_196  | <_ Unknown .          |
|          | 19195  | CHIP_CON_ALB_193      | GTTGCATTTTTACATTTCCC        | CHIP_CON_ALB_193     | CHIP_CON           | _ALB_193 Unknow       | vn { 19194 }_    | (19194)_NM    | A_014178 _> CHIP_CON_ALB_193  | <_ Unknown .          |
|          | 32499  | CHIP_CON_ALB_193      | GTTGCATTTTTACATTTCCC        | CHIP_CON_ALB_193     | CHIP_CON           | _ALB_193 Unknow       | wn { 32498 }_    | (32498)_NM    | 1_014178 _> CHIP_CON_ALB_193  | <_ Unknown .          |
|          | 6938   | CHIP_CON_ALB_196      | CTAGATGAAAATAAAAGTCA        | CHIP_CON_ALB_196     | CHIP_CON           | _ALB_196 Unknow       | wn { 6937 }_     | ( 6937 )_ NM_ | _014178 _> CHIP_CON_ALB_196   | <_ Unknown .          |
|          | 773    | CHIP_CON_ALB_196      | CTAGATGAAAATAAAAGTCA        | CHIP_CON_ALB_196     | CHIP_CON           | _ALB_196 Unknow       | wn { 772 }       | (772)_NM_0    | 014178 _> CHIP_CON_ALB_196 <  | _ Unknown .           |
|          | 33424  | CHIP_JH_SE3_19779     | TTATGAGAATATGGGCTCAC        | CHIP_JH_SE3_19779    | CHIP_JH_S          | E3_19779 Unknow       | vn { 33423 }_    | ( 33423 )_ AK | 056136 _> CHIP_JH_SE3_19779 - | _ Unknown .           |
|          | 9632   | CHIP_CON_ALB_193      | GTTGCATTTTTACATTTCCC        | CHIP_CON_ALB_193     | CHIP_CON           | _ALB_193 Unknow       | wn { 9631 }_     | (9631)_NM_    | _014178 _> CHIP_CON_ALB_193   | <_ Unknown .          |
|          | 9658   | CHIP_JH_SE3_13875     | TGTAGGAATGTGCTTCCAG         | CHIP_JH_SE3_13875    | CHIP_JH_S          | E3_13875 Unknow       | vn { 9657 }_     | ( 9657 )_ AKO | 56431 _> CHIP_JH_SE3_13875 <  | Unknown .             |
|          | 10134  | CHIP_JH_SE3_19778     | AAGAGAAATGATATCTGTG1        | CHIP_JH_SE3_19778    | CHIP_JH_S          | E3_19778 Unknow       | vn { 10133 }_    | (10133)_AK    | 056136 _> CHIP_JH_SE3_19778 · | _ Unknown .           |
|          | 791    | CHIP_JH_SE3_23399     | AGAGCTAAACACACCTCAA/        | CHIP_JH_SE3_23399    | CHIP_JH_S          | 5E3_23399 Unknow      | vn { 790 }       | (790)_AK07    | 4776 _> CHIP_JH_SE3_23399 <_  | Unknown .             |
|          | 2421   | CHIP_JH_SE3_16148     | TCTTAACCCATTCCTCAAAA        | CHIP_JH_SE3_16148    | CHIP_JH_S          | E3_16148 Unknow       | vn { 2420 }_     | (2420)_AL8    | 32845 _> CHIP_JH_SE3_16148 <_ | Unknown .             |
|          | 35094  | CHIP_JH_SE3_34118     | CAGCTCTCTGATTTACTCC1        | CHIP_JH_SE3_34118    | CHIP_JH_S          | E3_34118 Unknow       | wn { 35093 }_    | (35093)_CR    | 598488 _> CHIP_JH_SE3_34118 · | <_ Unknown .          |
|          | 9840   | CONTROL_EPILEPSY_SE3_ | : TGTTTTGGGGATGAGAGGC       | CONTROL_EPILEPSY_SE3 | _382 CONTROL       | _EPILEPSY_SE3_ Unknow | vn { 9839 }_     | (9839)_NM_    | _004233 _> CONTROL_EPILEPSY_  | SE3_382 <_ Unknown .  |
|          | 12692  | CONTROL_EPILEPSY_SE3_ | : TGTTTTGGGGATGAGAGGC       | CONTROL_EPILEPSY_SE3 | _382 CONTROL       | EPILEPSY_SE3_ Unknow  | vn { 12691 }_    | (12691)_NW    | 1_004233 _> CONTROL_EPILEPSY  | _SE3_382 <_ Unknown . |
|          | 34255  | CONTROL_EPILEPSY_SE3_ | : TGTTTTGGGGATGAGAGGG       | CONTROL_EPILEPSY_SE3 | _382 CONTROL       | EPILEPSY_SE3_ Unknow  | wn { 34254 }_    | ( 34254 )_ NM | 1_004233 _> CONTROL_EPILEPSY  | _SE3_382 <_ Unknown . |
|          | 29946  | CHIP_CON_ALB_194      | GAATATGAAATTTGGACCA4        | CHIP_CON_ALB_194     | CHIP_CON           | _ALB_194 Unknow       | vn { 29945 }_    | (29945)_NM    | 1014178 _> CHIP_CON_ALB_194   | <_ Unknown .          |
|          | 26892  | CHIP_JH_SE3_23396     | CTAAACACACCTCAAAAAG/        | CHIP_JH_SE3_23396    | CHIP_JH_S          | E3_23396 Unknow       | wn { 26891 }_    | ( 26891 )_ AK | 074776 _> CHIP_JH_SE3_23396 - | <_ Unknown .          |
|          | 40335  | CHIP_JH_SE3_23398     | GAGCTAAACACACCTCAAA/        | CHIP_JH_SE3_23398    | CHIP_JH_S          | E3_23398 Unknow       | wn { 40334 }_    | ( 40334 )_ AK | 074776 _> CHIP_JH_SE3_23398 - | _ Unknown .           |
|          | 31145  | CHIP_JH_SE3_23400     | GAGAGCTAAACACACCTCA.        | CHIP_JH_SE3_23400    | CHIP_JH_S          | 5E3_23400 Unknow      | wn { 31144 }_    | ( 31144 )_ AK | 074776 _> CHIP_JH_SE3_23400 · | _ Unknown .           |
|          | 3994   | CHIP_JH_SE3_969       | TTGTGAATGTGTGTGTTGA         | CHIP_JH_SE3_969      | CHIP_JH_S          | E3_969 Unknow         | wn { 3993 }_     | ( 3993 )_ AK1 | 30883 _> CHIP_JH_SE3_969 <_ L | Inknown .             |
|          | 14335  | CONTROL_EPILEPSY_SE3_ | TGTTTTGGGGATGAGAGG          | CONTROL_EPILEPSY_SE3 | _382 CONTROL       | EPILEPSY_SE3_ Unknow  | vn { 14334 }_    | (14334)_NM    | 004233 -> CONTROL_EPILEPSY    | _SE3_382 <_ Unknown . |
|          | 13000  | CONTROL_EPILEPSY_SE3_ | Z TAGAAGGCTCAAACAACCC.      | CONTROL_EPILEPSY_SE3 | _275 CONTROL       | EPILEPSY_SE3_ Unknow  | wn { 12999 }     | (12999)_NM    | 032895 -> CONTROL_EPILEPSY    | _SE3_275 <_ Unknown . |
|          | 32032  | CONTROL_EPILEPSY_SE3_ | AGGTTACCAAGAAGCCTTT         | CONTROL_EPILEPSY_SE3 | _381 CONTROL       | EPILEPSY_SE3_ Unknow  | wn { 32031 }     | ( 32031 )_ NM | 004233 -> CONTROL_EPILEPSY    | _SE3_381 <_ Unknown . |
|          | 25796  | CHIP JH SE3 972       | GGTATAGTGTCAAAAGTATC        | CHIP JH SE3 972      | CHIP JH S          | E3 972 Unknow         | wn { 25795 }     | (25795) AK    | 130883 > CHIP JH SE3 972 <    | Unknown .             |

| 100% Up to Date Log 3-3-15 CS.xisx                                                                                                    |
|----------------------------------------------------------------------------------------------------|
| V CAGE Data                                                                                                    |
| CorrelationREV3LTRAF.spv                                                                                                    |
| FANTOMCAGEdata3-4-15CS.xlsx                                                                                                    |
| PRKCQ-AS1CAGEData.txt                                                                                                    |
| PRKCQCAGEData.txt                                                                                                    |
| REV3LTRAF3IP2-AS1PromoterDataFANTOM.txt                                                                                                    |
| TRAF3IP2 Promoter Data.txt                                                                                                    |
| TRAFREVTRAFASCTSSFANTOMData3-4-15CS.sav                                                                                                    |
| ListofMicroRNAs3-5-15CS.xlsx                                                                                                    |
| IncRNAMicroarrayMasterSheet11-4-14CS.xlsx                                                                                                    |
| IncRNASortedDataEdit3-28-14.xlsx                                                                                                    |
|                                                                                                    |
| Conservation_DataTable.csv                                                                                                    |
| GenomeCoordinateOutput.txt                                                                                                    |
| GenomeCoordinateOutput2.txt                                                                                                    |
| LincRNAs NFKB Mouse Guttman 2-27-15 CS.xls                                                                                                    |
| IncRNA in Mouse Brain.txt                                                                                                    |
| LncRNA Lists 2-26-15 CS.xlsx                                                                                                    |
| IncRNAs enriched in Mouse and Human 2-24-15 CS.xls                                                                                                    |
| mmc1 (1).pdf                                                                                                    |
| mouse_long_ncRNAs_with_orthologous_human_transcripts.xls                                                                                                    |
| pnas_0706729105_06729Table5.xls                                                                                                    |
| pnas_0706729105_06729Table7.xls                                                                                                    |
| New list of LncRNAs of Interest 1-20-15 CS.xlsx                                                                                                    |
| NFKB Signaling.xlsx                                                                                                    |
| Image: Provide the state of the state of the state o |
| Redone P2 P3 westerns                                                                                                    |
| Related Journal Articles                                                                                                    |
| V Tox Data Analysis                                                                                                    |
| DrugsbyMonth.xls                                                                                                    |
| NMS-ToxData2014Original                                                                                                    |
| NMSData2-3-15CS.sav                                                                                                    |
| NMSData2-5-15CS.sav                                                                                                    |
| NMSDatabyMonth2-6-15CS (2).sav                                                                                                    |
| NMSDatabyMonth2-6-15CS.sav                                                                                                    |
| NMSDatawzeros2-6-15CS.sav                                                                                                    |
| NMSTOXAccess.accdb                                                                                                    |
| ToxDataAnalysisSPSSoutput.xlsx                                                                                                    |
| WCME-NMSDataSort2-3-15CS.xlsx                                                                                                    |
| WCME-NMSDataSort2-5-15CS.xlsx                                                                                                    |
|                                                                                                    |

#### Data Analysis Example 2: "GitHubbed Analysis"

Methods Documentation: Publicly available, online notebooks show step-by-step process that can be re-run.

Data availability: Data that was originally used is available for download online.

Project organization: Folders labeled, most recent is present, with prior versions tracked on GitHub.

Software versions: Specific requirements and version numbers shown in notebook and README.

#### 1) Install libraries

2) Import and set up data
 3) Set up design matrix

4) Apply linear model

5) Explore fitness of model

6) Write statistics to output results file

#### Differential Expression Analysis: Microarray

#### ALSF CCDL - Candace Savonen

Purpose: This notebook takes data and metadata from refine.bio and identifies differentially expressed genes. This script is generally applicable to microarray data.

#### 1) Install libraries

Cn

This script uses the bioconductor R package limma to identify differentially expressed genes.

The full guide on limma shows examples of limma functions. *Citation*: Ritchie ME, Phipson B, Wu D, Hu Y, Law CW, Shi W, Smyth GK (2015). "limma powers differential expression analyses for RNA-sequencing and microarray studies." Nucleic Acids Research, 43(7), e47.

| if (1    | ("limma" %in% installed.packages())) {                   |    |  |
|----------|----------------------------------------------------------|----|--|
|          | nstall limma<br>cManager::install("limma", update = FALS | E) |  |
| }        |                                                          |    |  |
| Attach t | ne limma library:                                        |    |  |

| Magrittr pipe                            |  |
|------------------------------------------|--|
| <pre>%&gt;%` &lt;- dplyr::`%&gt;%`</pre> |  |
| Attach library                           |  |
| <pre>ibrary(limma)</pre>                 |  |
| eate output folders                      |  |

Hide

Hide

Code -

```
# Create the results folder if it doesn't exist
if (dir.create("results") {
    dir.create("results") {
    # Create the plots folder if it doesn't exist
    if (ldir.create("plots")) {
        dir.create("plots")
```

# differential-expression Rhistory data nicroarray\_DGE.nb.html microarray\_DGE.Rmd plots README.md results rnaseq\_DGE.nb.html rnaseq\_DGE.Rmd

#### refine.bio Example Workflow: Differential expression

refine.bio includes both microarray and RNA-seq experiments. The methods for performing differential gene expression (DGE) analysis for each technology differ. In this module, we include simple two-group comparison examples for each.

#### Contents

- Microarray notebook: takes microarray data and metadata from refine.bio and identifies genes that are differentially expressed between two groups.
- RNA-seq notebook: takes RNA-seq data without quantile normalization from refine.bio and identifies genes that are differentially expressed between two groups. Read more about skipping quantile normalization here in our documentation.
- GenePattern differential expression analysis: GenePattern modules can be run via a GUI. To use refine.bio data with GenePattern, you will need to change the format as described in this section.

#### **Requirements and usage**

This module requires you to install the following software to run examples yourself:

• R

- · RStudio for working with R Notebooks.
- Bioconductor
- tidyverse

These requirements can be installed by following the instructions at the links above. The example R Notebooks are designed to check if additional required packages are installed and will install them if they are not.

"100% Up to Date Analysis" OR "GitHubbed Analysis"

Which analysis would you...

...be more inclined to borrow the methods from?

...trust the methods of more?

...feel would be easier to reproduce?

## Command line vs GUI (graphics user interface)

- An interface is how you interact with a program

- GUI's have buttons you can *click* to do things,
- Command-line interfaces have you type out things to do them

## RStudio Server: A basic guide

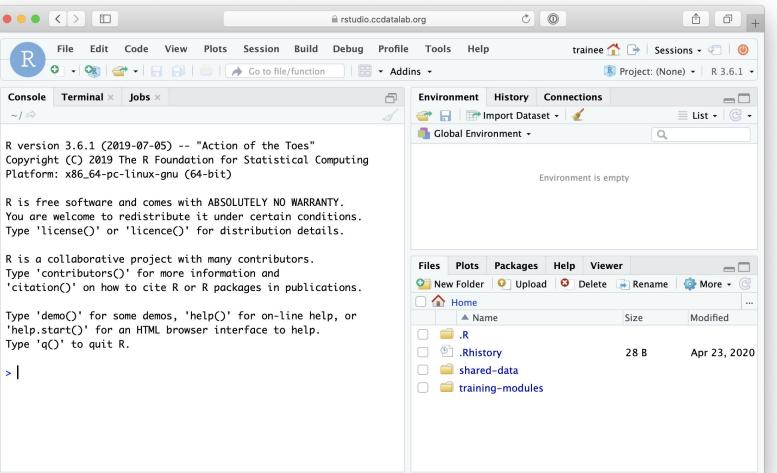

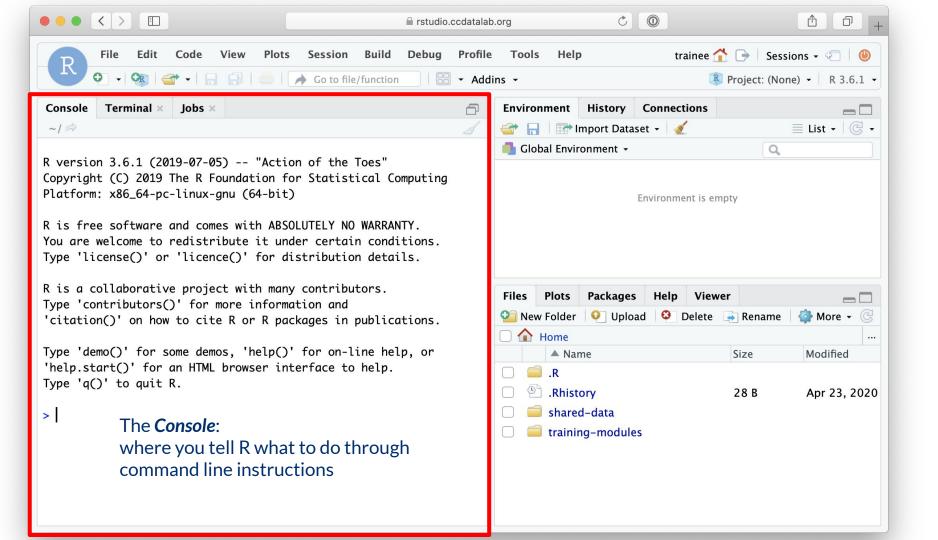

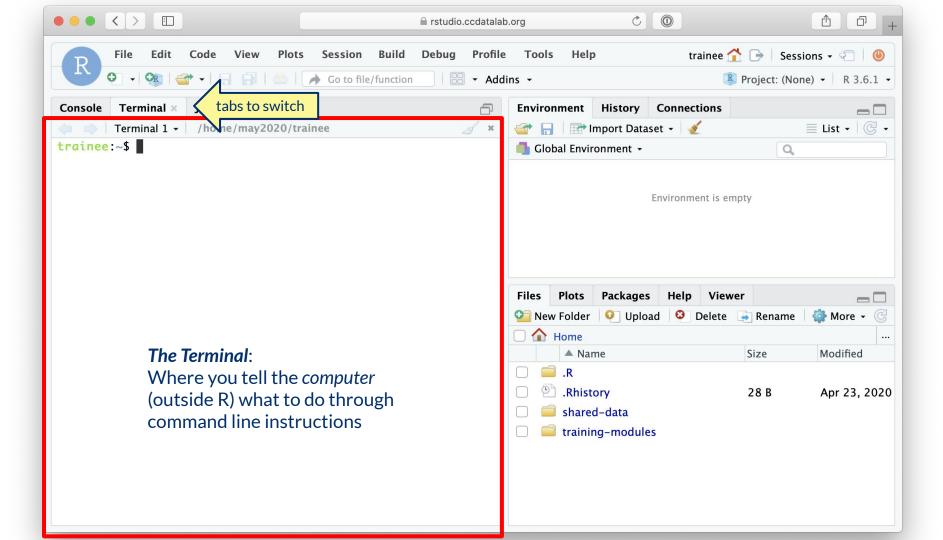

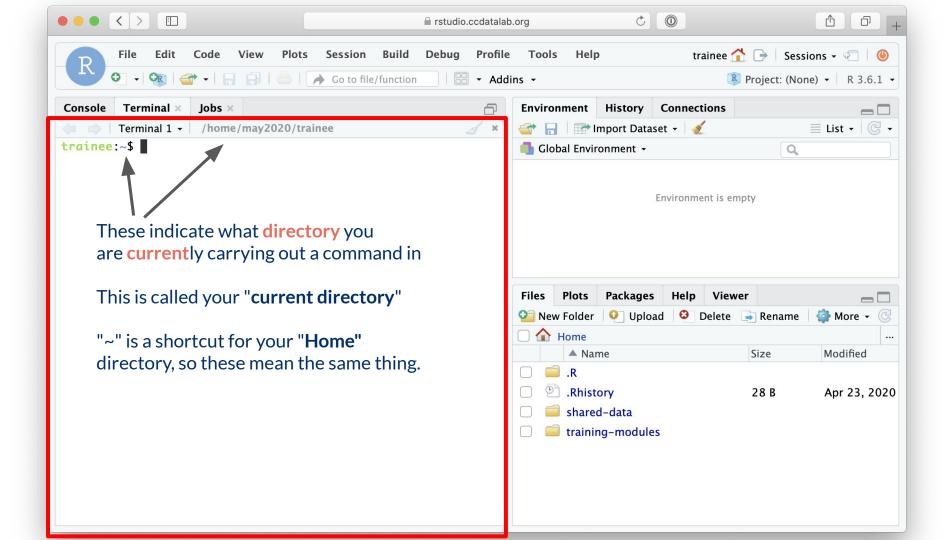

## **Directories = Folders**

When we are working on the command line, we have to keep track of where the files we are using are being kept. Training-modules

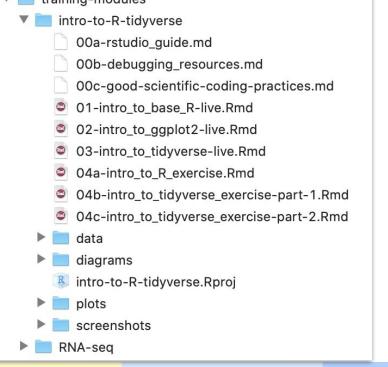

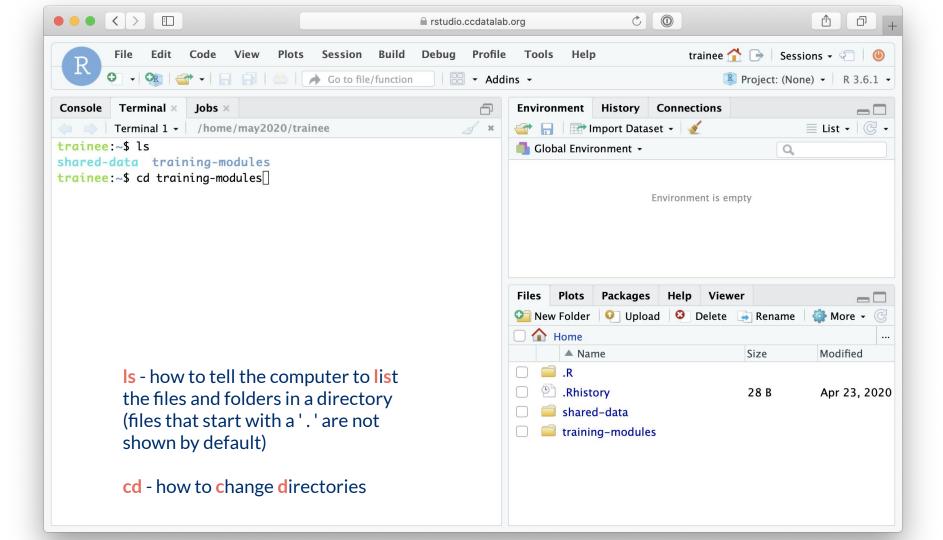

| e e e e e e e e e e e e e e e e e e e                                                                                                    | b.org C O                                                                                                    |
|----------------------------------------------------------------------------------------------------|----------------------------------------------------------------------------------------------------|
| File Edit Code View Plots Session Build Debug Profile                                                                                                    | e Tools Help trainee 👚 🕞 Sessions 🗸 🖓                                                                                                    |
| • • • • • • • • • • • • • • • • • • •                                                                                                    | dins → 🚯 Project: (None) → R 3.6.1 →                                                                                                    |
| Console Terminal × Jobs ×                                                                                                    | Environment History Connections                                                                                                    |
| Terminal 1 - /home/may2020/trainee/training-modules // *                                                                                                    | 🐨 🕞 🖙 Import Dataset 🗸 🚽 🖉 📼 List 🗸 🖉 🗸                                                                                                    |
| <pre>trainee:~\$ ls shared-data training-modules</pre>                                                                                                    | 🜗 Global Environment 🗸 🔍                                                                                                    |
| trainee:~/training-modules\$ ls<br>RNA-seq intro-to-R-tidyverse<br>trainee:~/training-modules\$<br>Note that the words before where our<br>cursor is has changed to reflect that we<br>are in the "training-modules" directory | Environment is empty          Files       Plots       Packages       Help       Viewer       Image: Constraint of the state of the state of the st           |
| <ul> <li>Is - how to tell the computer to list<br/>the files and folders in a directory<br/>(files that start with a '.' are not<br/>shown by default)</li> <li>cd - how to change directories</li> </ul>                      | Image: Name     Size     Modified       Image: Right of the state of the state |

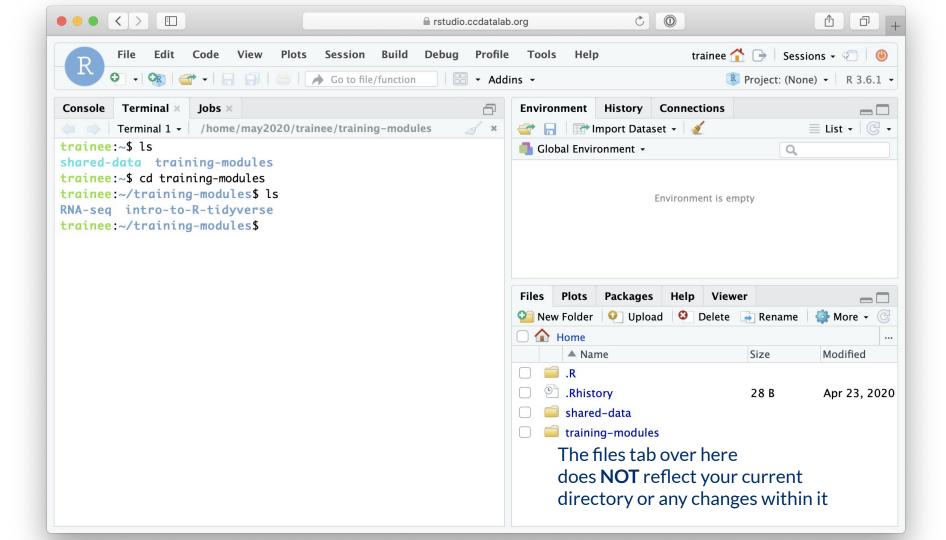

## File paths: Directions to a file or folder

Let's say we want access to "01-intro\_to\_base\_R-live.Rmd"

| ▲  home > training-modules ∨               |
|--------------------------------------------|
| Name ^                                     |
| intro-to-R-tidyverse                       |
| 00a-rstudio_guide.md                       |
| 00b-debugging_resources.md                 |
| 00c-good-scientific-coding-practices.md    |
| 01-intro_to_base_R-live.Rmd                |
| 02-intro_to_ggplot2-live.Rmd               |
| 03-intro_to_tidyverse-live.Rmd             |
| 04a-intro_to_R_exercise.Rmd                |
| 04b-intro_to_tidyverse_exercise-part-1.Rmd |
| 04c-intro_to_tidyverse_exercise-part-2.Rmd |
| 🕨 🚞 data                                   |
| diagrams                                   |
| intro-to-R-tidyverse.Rproj                 |
| plots                                      |
| screenshots                                |
| ▶ 📃 RNA-seq                                |

Current directory = "training-modules"

File path = "intro-to-R-tidyverse/01-intro\_to\_base\_R-live.Rmd"

## File Paths can be relative

#### Let's say we want access to "01-intro\_to\_base\_R-live.Rmd"

| ▲  home > training-modules ∨               | ▲   home > training-modules > intro-to-R-tidyverse ∨ |
|--------------------------------------------|------------------------------------------------------|
| Name A                                     | Name ^                                               |
| intro-to-R-tidyverse                       | 00a-rstudio_guide.md                                 |
| 00a-rstudio_guide.md                       | 00b-debugging_resources.md                           |
| 00b-debugging_resources.md                 | 00c-good-scientific-coding-practices.md              |
| 00c-good-scientific-coding-practices.md    | 01-intro_to_base_R-live.Rmd                          |
| 01-intro_to_base_R-live.Rmd                | 02-intro_to_ggplot2-live.Rmd                         |
| 02-intro_to_ggplot2-live.Rmd               | O3-intro_to_tidyverse-live.Rmd                       |
| 03-intro_to_tidyverse-live.Rmd             | O4a-intro_to_R_exercise.Rmd                          |
| 04a-intro_to_R_exercise.Rmd                | O4b-intro_to_tidyverse_exercise-part-1.Rmd           |
| 04b-intro_to_tidyverse_exercise-part-1.Rmd | 04c-intro_to_tidyverse_exercise-part-2.Rmd           |
| 04c-intro_to_tidyverse_exercise-part-2.Rmd | 🕨 🚞 data                                             |
| 🕨 🚞 data                                   | 🕨 🚞 diagrams                                         |
| 🕨 🚞 diagrams                               | intro-to-R-tidyverse.Rproj                           |
| 🗷 intro-to-R-tidyverse.Rproj               | plots                                                |
| Alata                                      |                                                      |

*Current directory* = "training-modules"

Relative file path = "intro-to-R-tidyverse/01-intro\_to\_base\_R-live.Rmd" Current directory = "training-modules/intro-to-R-tidyverse"

Relative file path = "01-intro\_to\_base\_R-live.Rmd"

## Introduction to R

The CCDL

## R programming

Programming: making executable scripts for accomplishing a task (in this case, data analysis is our task)

Scripts allow others to see, step-by-step, what you did.

#### Why we use R:

- It's free
- People make cool packages that do stuff for us
- Many researchers in genomics use it (as well as Python)

## One in five genetics papers contains errors thanks to Microsoft Excel

By Jessica Boddy | Aug. 29, 2016, 1:45 PM

| What you type | What you see | How Excel stores it |
|---------------|--------------|---------------------|
| MARCH1        | 1-MAR        | 42430               |
| SEPT2         | 2-SEP        | 42615               |

https://www.sciencemag.org/news/2016/08/one-five-genetics-papers-contains-errors-thanks-microsoft-excel Ziemann et al. Genome Biology (2016) 17:177 DOI 10.1186/s13059-016-1044-7

## **R** Notebooks

Use the "Files" tab to open: training-modules/intro-to-R-tidyverse/01-intro\_to\_base\_R-live.Rmd

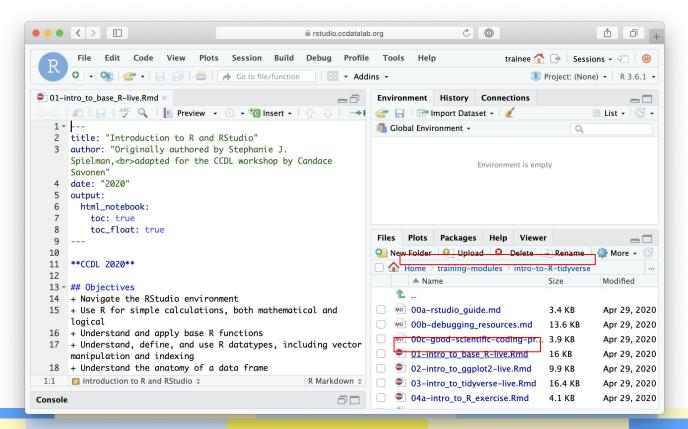

## **R** Notebooks

 R Notebooks allow you to have files that show both your code and results

Output from above code chunk

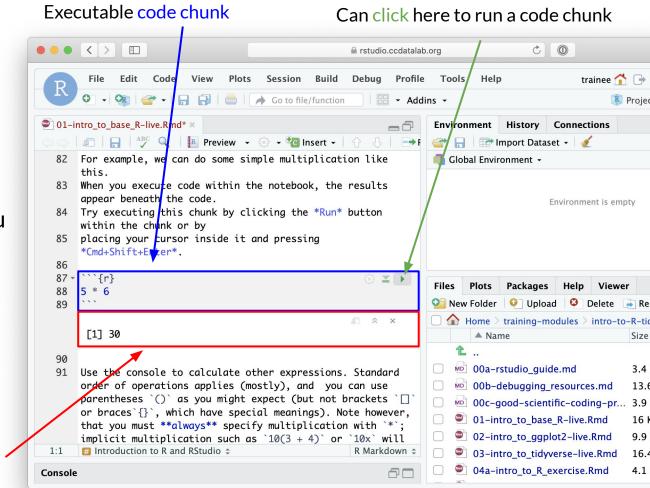

## **R** Notebooks

 Code that runs in R Notebooks uses <u>wherever the file is</u> <u>saved</u> as its current directory

|            |                                                                                                    | 🗎 rstudio.ccdatalak                                                                                    | o.org                                                                                                    | C O                                                                               |                                                                  | Ů Ď                                                                                            |  |
|------------|----------------------------------------------------------------------------------------------------|----------------------------------------------------------------------------------------------------|----------------------------------------------------------------------------------------------------|-----------------------------------------------------------------------------------|------------------------------------------------------------------|------------------------------------------------------------------------------------------------|--|
| R          |                                                                                                    | ssion Build Debug Profile                                                                              | e Tools Hel                                                                                                    | p                                                                                 | trainee 👚 🕞 🛛 Sessio                                             | ons - 🕤 🛛 🌘                                                                                    |  |
|            | • • 🚳 🖆 • 🔒 🖨 🖡                                                                                                    | io to file/function Add                                                                                | ins 👻                                                                                                    |                                                                                   | 🔋 Project: (None                                                 | e) - R 3.6.1                                                                                   |  |
| 01-i       | intro_to_base_R-live.Rmd* ×                                                                                                    | -0                                                                                                    | Environment                                                                                                    | History Conne                                                                     | ctions                                                           |                                                                                                |  |
|            | 🔊 📊 💑 🔍 🗽 Preview 👻 🔅                                                                                                    | 🕶 🤁 Insert 🗸   🏠 🖓   📑 F                                                                               | < 🔒 🖿                                                                                                    | Import Dataset 👻                                                                  | 2                                                                | 🗏 List 🗸 🛛 🕑                                                                                   |  |
| 82         | For example, we can do some simple                                                                                                    | multiplication like                                                                                    | 🜗 Global Envi                                                                                                    | ronment 👻                                                                         | Q,                                                               |                                                                                                |  |
| 83         | this.<br>When you execute code within the ne<br>appear beneath the code.                                                                                                    |                                                                                                    |                                                                                                    | Environ                                                                           | nent is empty                                                    |                                                                                                |  |
| 84         | Try executing this chunk by clicking within the chunk or by                                                                                                    | ng the *Run* button                                                                                    |                                                                                                    |                                                                                   |                                                                  |                                                                                                |  |
| 85         | <pre>placing your cursor inside it and<br/>*Cmd+Shift+Enter*.</pre>                                                                                                    | pressing                                                                                               |                                                                                                    |                                                                                   |                                                                  |                                                                                                |  |
| 86         |                                                                                                    |                                                                                                    |                                                                                                    |                                                                                   |                                                                  |                                                                                                |  |
| 87 -<br>88 | - ```{r}<br>5 * 6                                                                                                    | ۵ 🔟 🕨                                                                                                  | Files Plots                                                                                                    | Packages Help                                                                     | Viewer                                                           | _                                                                                              |  |
| 89         |                                                                                                    |                                                                                                    | 🞱 New Folder                                                                                                    | ♀ Upload 🕴                                                                        | Delete 📑 Rename                                                  | 🎡 More 🗸                                                                                       |  |
|            |                                                                                                    | <i>□</i>                                                                                               | Home                                                                                                    | training-modules                                                                  | > intro-to-R-tidyverse                                           |                                                                                                |  |
|            | F17 30                                                                                                    |                                                                                                    | A Na                                                                                                    |                                                                                   | Size                                                             | Modified                                                                                       |  |
|            |                                                                                                    |                                                                                                    | - 140                                                                                                    | inc                                                                               |                                                                  |                                                                                                |  |
| 00         |                                                                                                    |                                                                                                    | 1                                                                                                    |                                                                                   |                                                                  |                                                                                                |  |
| 90<br>91   |                                                                                                    | expressions. Standard                                                                                  | <b>t</b>                                                                                                    | rstudio_guide.md                                                                  | 3.4 KB                                                           | Apr 29, 2                                                                                      |  |
|            | Use the console to calculate other order of operations applies (most)                                                                                                    | •                                                                                                    | <b>1</b><br>□ № 00a-                                                                                                    |                                                                                   |                                                                  |                                                                                                |  |
|            | Use the console to calculate other<br>order of operations applies (most)<br>parentheses `()` as you might expe                                                                                | y), and you can use<br>ct (but not brackets `[]`                                                       | <b>1</b>                                                                                                    | rstudio_guide.md                                                                  | ces.md 13.6 KB                                                   | Apr 29, 2                                                                                      |  |
|            | Use the console to calculate other<br>order of operations applies (mostly<br>parentheses `()` as you might exper<br>or braces`{}`, which have special                                         | <pre>/), and you can use ct (but not brackets `[]` meanings). Note however,</pre>                      | 1            ▶         №         00a-           ▶         00b-         ∞           ▶         00c-                                 | rstudio_guide.md<br>debugging_resour                                              | ces.md 13.6 KB<br>ding-pr 3.9 KB                                 | Apr 29, 20<br>Apr 29, 20                                                                       |  |
|            | Use the console to calculate other<br>order of operations applies (mostly<br>parentheses `()` as you might exper<br>or braces`{}`, which have special u<br>that you must **always** specify m | y), and you can use<br>ct (but not brackets `□`<br>meanings). Note however,<br>ultiplication with `*`; |                                                                                                    | rstudio_guide.md<br>debugging_resour<br>good–scientific–co                        | ces.md 13.6 KB<br>ding-pr 3.9 KB<br>e.Rmd 16 KB                  | Apr 29, 2<br>Apr 29, 2<br>Apr 29, 2                                                            |  |
|            | Use the console to calculate other<br>order of operations applies (mostly<br>parentheses `()` as you might exper<br>or braces`{}`, which have special                                         | y), and you can use<br>ct (but not brackets `□`<br>meanings). Note however,<br>ultiplication with `*`; | L            №         00a-           №         00b-           №         00c-           ●         01-ir           ●         02-ir | rstudio_guide.md<br>debugging_resour<br>good–scientific–co<br>ntro_to_base_R–live | ces.md 13.6 KB<br>ding-pr 3.9 KB<br>e.Rmd 16 KB<br>re.Rmd 9.9 KB | Apr 29, 20<br>Apr 29, 20<br>Apr 29, 20<br>Apr 29, 20<br>Apr 29, 20<br>Apr 29, 20<br>Apr 29, 20 |  |

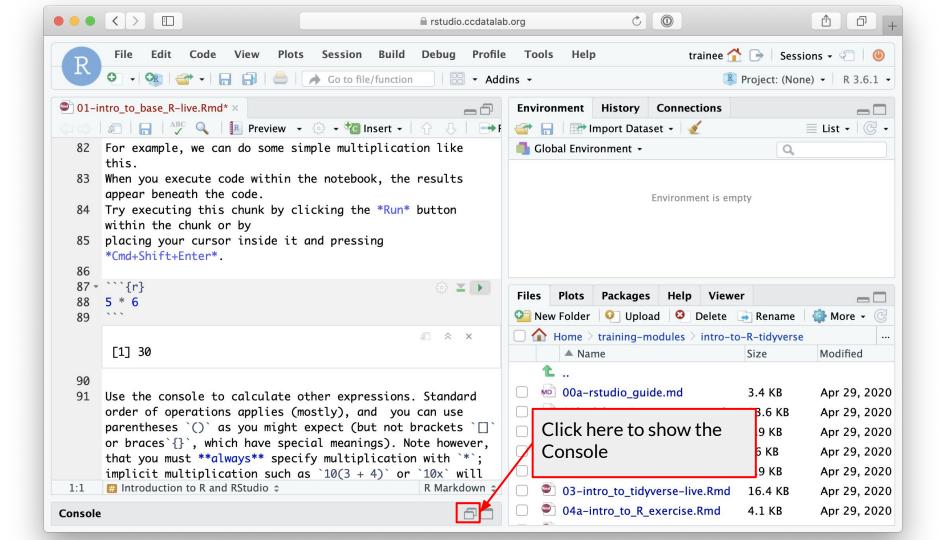

|                                                       | < > □                                                                                                    | b.org C 🔘 🕆 🗇 +                                                                                                    |
|-------------------------------------------------------|----------------------------------------------------------------------------------------------------|----------------------------------------------------------------------------------------------------|
| R                                                     | File       Edit       Code       View       Plots       Session       Build       Debug       Profile         •       •       •       •       •       •       •       •       •       •       •       •       •       •       •       •       •       •       •       •       •       •       •       •       •       •       •       •       •       •       •       •       •       •       •       •       •       •       •       •       •       •       •       •       •       •       •       •       •       •       •       •       •       •       •       •       •       •       •       •       •       •       •       •       •       •       •       •       •       •       •       •       •       •       •       •       •       •       •       •       •       •       •       •       •       •       •       •       •       •       •       •       •       •       •       •       •       •       •       •       •       •       •       •       •       •       • <td></td>                                                                                                    |                                                                                                    |
| 113                                                   | htro_to_base_R-live.Rmd* ×         Image: Second state of the second state of the second | Environment History Connections   Import Dataset - Import Dataset -   Global Environment -   Values   x                                                                                                    |
| 119<br>120<br>121                                     | We can modify an existing variable by reassigning it to its<br>same name.<br>Here we'll add `2` to `x` and reassign the result back to<br>`x`.<br>Introduction to R and RStudio  R Markdown                                                                                                    | Files       Plots       Packages       Help       Viewer       Image: State of the state of the st                                              |
| Console<br>~/ @<br>><br>> x <-<br>> x<br>[1] 5.5<br>> | 5.5<br>R Console:                                                                                                    | Image: Non-antipologic sector in the sector in the sect |

| ••• <>                                                                           |                                           |                                                                                     | 🔒 rstudio.ccdatal  | ab.org                       |                                           | Ċ                                                                                                    | 0                                                     |                                  |                                                                     | A                                                                                                    |
|----------------------------------------------------------------------------------|-------------------------------------------|-------------------------------------------------------------------------------------|--------------------|------------------------------|-------------------------------------------|----------------------------------------------------------------------------------------------------|-------------------------------------------------------|----------------------------------|---------------------------------------------------------------------|----------------------------------------------------------------------------------------------------|
| -R                                                                               | Edit Code View                            | Plots Session Build                                                                 |                    | e Tools<br>dins <del>-</del> | Help                                      | )                                                                                                    | tı                                                    |                                  |                                                                     | ons • 🖓   🎱<br>e) •   R 3.6.1 •                                                                              |
| <pre> 01-intro_to_ba  113 114 - ```{r} 115 x &lt;- 5. 116 117 x 118 [1] 5.</pre> | 5 <b>R Script o</b><br>Where you what you | view • ۞ • 🐿 Insert •<br>or Notebook:<br>rou are writing an<br>u will tell R or Ter | ⊙ ≚ →<br>d editing |                              | Dal Envir                                 | History C<br>mport Dataser<br>onment -<br>5.5                                                                  | Connec<br>t •   🍕                                     |                                  | Q                                                                   | ■ List •   © •                                                                                               |
| 121 same na<br>Here we<br>`x`.                                                   | me.<br>'ll add `2` to `x`                 | g variable by reassig<br>` and reassign the re                                      | sult back to       |                              |                                           | Packages<br>Upload<br>training-mod<br>ne                                                                       |                                                       | Delete                           | Rename                                                              | More - C<br>Modified                                                                                         |
| 1:1                                                                              | uction to R and RStudio                   |                                                                                     | R Markdown 🗢       |                              | 00b-c<br>00c-g<br>01-in<br>02-in<br>03-in | studio_guide<br>debugging_re<br>good-scientif<br>tro_to_base_<br>tro_to_ggplo<br>tro_to_tidyve<br>ntro_to_R_ex | esource<br>fic-cod<br>R-live.<br>t2-live<br>erse-live | ing–pr<br>Rmd<br>e.Rmd<br>ve.Rmd | 3.4 KB<br>13.6 KB<br>3.9 KB<br>16 KB<br>9.9 KB<br>16.4 KB<br>4.1 KB | Apr 29, 2020<br>Apr 29, 2020<br>Apr 29, 2020<br>Apr 29, 2020<br>Apr 29, 2020<br>Apr 29, 2020<br>Apr 29, 2020 |

| • • •                                                  |                                                                                                    | latalab        | o.org C 🔘 🏦 🗗 +                                                                                                    |
|--------------------------------------------------------|----------------------------------------------------------------------------------------------------|----------------|----------------------------------------------------------------------------------------------------|
| R                                                      |                                                                                                    | rofile<br>Addi | e Tools Help trainee 🟠 🕞 Sessions - 🖓 🔘<br>lins - 😰 Project: (None) - R 3.6.1 -                                                                                                    |
| 113                                                    | ntro_to_base_R-live.Rmd* ×                                                                                                    | <b>-→</b> F    | Environment       History       Connections         Import Dataset +       Import Dataset +       Import Dataset +         Global Environment +       Import Dataset +       Import Dataset +         Values       Values       Import Dataset +         x       5.5       Import Dataset +         What R knows and remembers for you       Import Dataset +                                                                                                    |
| 119<br>120<br>121                                      | We can modify an existing variable by reassigning it to same name.<br>Here we'll add $2$ to $x$ and reassign the result back to $x$ . |                | Files       Plots       Packages       Help       Viewer         Image: New Folder       Image: Upload       Image: Delete       Image: Rename       Image: More in the mage: Comparison of the mage: Delete         Image: New Folder       Image: Upload       Image: Delete       Image: Rename       Image: Delete       Image: Rename       Image: Delete       Image: Rename       Image: Delete       Image: Delete |
| 1:1<br>Console<br>~/ ~<br>> x <<br>> x<br>[1] 5.5<br>> | 5.5                                                                                                    |                | 1          1       100 - rstudio_guide.md       3.4 KB       Apr 29, 2020         1       13.6 KB       Apr 29, 2020         1       13.6 KB       Apr 29, 2020         1       13.6 KB       Apr 29, 2020         1       100 - good-scientific-coding-pr       3.9 KB       Apr 29, 2020         1       101 - intro_to_base_R-live.Rmd       16 KB       Apr 29, 2020         1       102 - intro_to_ggplot2-live.Rmd       9.9 KB       Apr 29, 2020         1       103 - intro_to_tidyverse-live.Rmd       16.4 KB       Apr 29, 2020         1       104 - intro_to_R_exercise.Rmd       4.1 KB       Apr 29, 2020                                                                                                    |

| •••                                                     | Image: State of the state of the state o                                                                                                    | b.org C 🔘 🏦 🗗 +                                                                                                    |
|---------------------------------------------------------|----------------------------------------------------------------------------------------------------|----------------------------------------------------------------------------------------------------|
| R                                                       | File     Edit     Code     View     Plots     Session     Build     Debug     Profi       •     •     •     •     •     •     •     •     •     •     •       •     •     •     •     •     •     •     •     •     •     •                                                                                                    | e Tools Help trainee 🟠 🕞 Sessions - 🖓 🙆<br>dins - 😰 Project: (None) - R 3.6.1 -                                                                                                    |
| 113                                                     | $\frac{1}{2} = \frac{1}{2} = \frac{1}$ | Global Environment - Q. Values x 5.5                                                                                                    |
| 110                                                     | [1] 5.5                                                                                                    | Other Assistance Tabs:<br>Things that help you in your coding                                                                                                    |
| 119<br>120<br>121                                       | We can modify an existing variable by reassigning it to its same name.<br>Here we'll add $2$ to $x$ and reassign the result back to $x$ .                                                                                                    | Files       Plots       Packages       Help       Viewer         Image: New Folder       Image: Upload       Image: Delete       Image: Rename       Image: More + Image: Colored test         Image: Name       Image: Name       Image: Size       Modified                                                                                                    |
| 1:1<br>Console<br>~/ ~<br>> x <-<br>> x<br>[1] 5.5<br>> | 5.5                                                                                                    | 1          1       00a-rstudio_guide.md       3.4 KB       Apr 29, 2020         1       00b-debugging_resources.md       13.6 KB       Apr 29, 2020         1       00c-good-scientific-coding-pr       3.9 KB       Apr 29, 2020         1       001-intro_to_base_R-live.Rmd       16 KB       Apr 29, 2020         1       02-intro_to_ggplot2-live.Rmd       9.9 KB       Apr 29, 2020         1       03-intro_to_tidyverse-live.Rmd       16.4 KB       Apr 29, 2020         1       04a-intro_to_R_exercise.Rmd       4.1 KB       Apr 29, 2020 |

## **RStudio Sessions**

- On the server, R is running many times at once
  - Each user has their own "Session" running, with its own memory and processes
  - It is possible for a user to have more than one session at a time
- We will usually want to start new sessions between notebooks to keep the environment clean

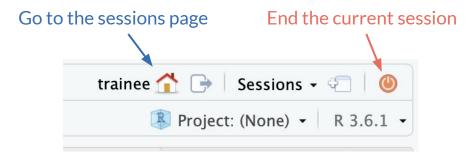

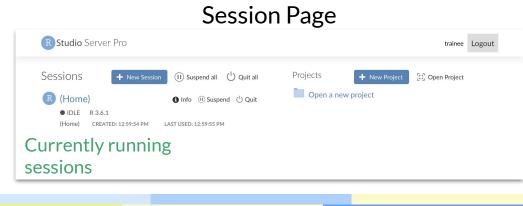